# **MECCANICA COMPUTAZIONALE**

# **Esercitazione d'esame**

## **Prof. Giampiero Sciortino**

Andrea Berti Mattia Campolese

A.A. 2008/2009

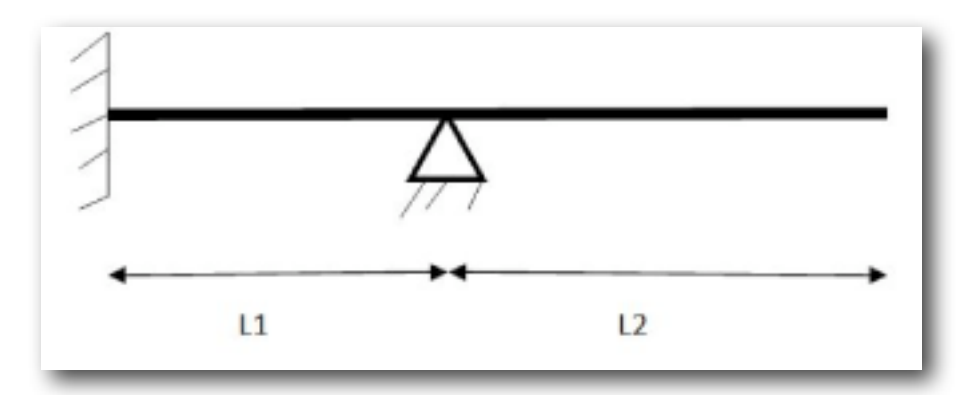

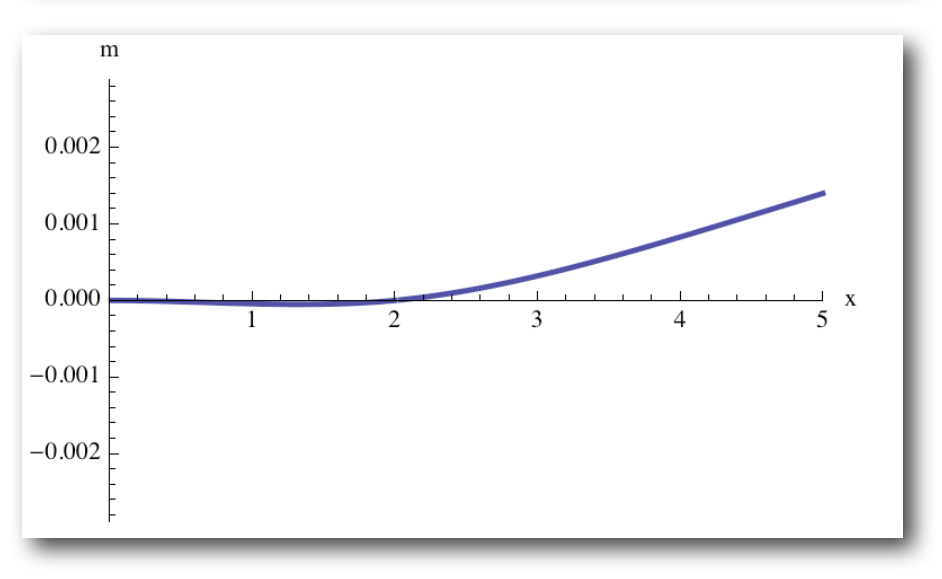

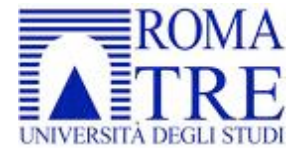

Ingegneria Civile per la protezione dai rischi naturali

### **H\*ESERCITAZIONE D'ESAME\*L H\*Studio dei modi di vibrazione della seguente trave:\*L**

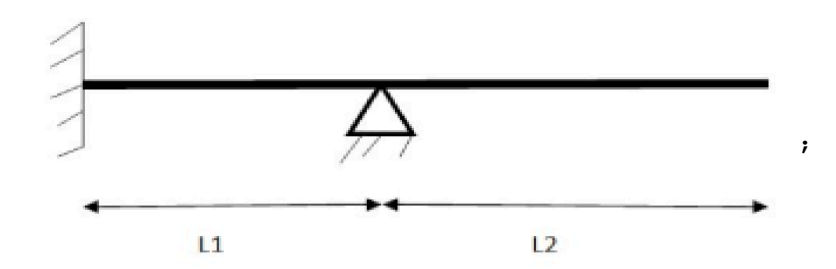

(\*Trave continua con incastro in x=0, appoggio in x=L1, estremo libero in x=L1+L2\*) **H\*Problema agli autovalori\*L**  $(*$  Autovalore  $\lambda = \mu^4 = \omega^2 / a^2$ ,  $a^2 = \frac{EJ}{\rho s} *$ ) **H\*Pulizia delle variabili\*L**

```
ClearAll;
```
#### **H\*1: DATI DI INPUT\*L**

```
H* Proprietà del materiale della trave *L
H*Si fissa un materiale di esempio tipico
 dell'ingegneria strutturale: il calcestruzzo*L
H*Restenza cubica a compressione:*L
Rck = 35;
H* modulo elastico in MPa *L
Ee = 22000 * ((0.83 * Rck) + 8) / 10)^{0.3};(* densità materiale in kg/m^3 *)
\rho = 2500;
```

```
H* Geometria della trave *L
H*Tipica trave di un telaio per edificio di civile abitazione*L
H*dimensioni sezione in mm*L
bb = 300;
hh = 500;
\text{A} \text{sez} = \text{bb} * \text{hh};Minerzia = (bb * hh<sup>3</sup>) / 12;
```

```
a = Ee * Minerzia
           \rho * \text{A}sez
                           ;
```

```
H*Parametri fissati per lo schema statico, in m*L
L1 = 2;
L2 = 3;
```
#### **H\*2: DETERMINAZIONE DEGLI AUTOMODI DI VIBRAZIONE\*L**

**H\*Il problema dei modi liberi di oscillazione di una trave è retto**  $d$ al seguente problema agli autovalori (più le condizioni a contorno):  $\frac{d^4z}{dx^4} = \lambda z_f$ **\*L H\*Forma della soluzione\*L**  $Z[x_{\_}] = \begin{cases} Z1[x] & 0 < x < L1 \\ Z2[x] & L1 < x < L1 + L2 \end{cases}$ **H\*Con Z1 e Z2 definite da:\*L**  $z1[x] = A[1] \sinh[\mu x] + A[2] \sin[\mu x] + A[3] \cosh[\mu x] + A[4] \cos[\mu x];$  $z2[x$ ] = A[5] Sinh [ $\mu x$ ] + A[6] Sin[ $\mu x$ ] + A[7] Cosh[ $\mu x$ ] + A[8] Cos[ $\mu x$ ]; **H\*Impongo le 2 x 4 = 8 condizioni al contorno: In x=0, cioè nell'incastro,**  $1$ **o spostamento e**  $1$ **a rotazione devono essere nulli:**  $z1[0]=0$  **;**  $z1'[0]=0$ **In x = L1, cioè nell'appoggio, lo spostamento sarà nullo e si dovranno imporre le condizioni di congruenza tra i due tratti di trave:**  $z^{2'}$  [L1] -z1' [L1] =0  $z1'$ <sup> $\cdot$ </sup> $[L1]$  -z2<sup>'</sup> $[L1]$  =0 **z1@L1D=0 z2@L1D=0 in x=L1+L2, cioè nell'estremo libero,** il taglio ed il momento devono essere nulli:  $z2'$  '[L1+L2]=0;  $z2''$  '[L1+L2]=0; **La matrice dei coefficienti della soluzione avrà per ogni riga l'iesima condizione sopra indicata.\*L H\*Matrice dei coefficienti del sistema omogeneo di 8 equazioni in 8 incognite\*L H\*Applicando le condizioni al contorno, ovvero imponendo che i valori della funzione z@xD e delle sue derivate siano nulle nei punti indicati, automaticamente si impongono delle condizioni agli 8 coefficienti A della funzione ; qui di seguito quindi sono indicati direttamente i coefficienti della funzione Z e delle sue k derivate di interesse\*L M =**  $\partial_{A[1]} 21[0]$   $\partial_{A[2]} 21[0]$   $\partial_{A[3]} 21[0]$   $\partial_{A[4]} 21[0]$   $\partial_{A[4]} 21[0]$   $\partial_{A[5]} 2$  $\partial_{A[1]}$  z1'[0]  $\partial_{A[2]}$  z1'[0]  $\partial_{A[3]}$  z1'[0]  $\partial_{A[4]}$  z1'[0]  $\partial_{A[5]}$  z1  $\partial_{\mathtt{A}[1]}$  z1'[L1]  $\partial_{\mathtt{A}[2]}$  z1'[L1]  $\partial_{\mathtt{A}[3]}$  z1'[L1]  $\partial_{\mathtt{A}[4]}$  z1'[L1]  $-\partial_{\mathtt{A}[5]}$  z2  $\partial_{\mathtt{A}[1]}$  z1''[L1]  $\partial_{\mathtt{A}[2]}$  z1''[L1]  $\partial_{\mathtt{A}[3]}$  z1''[L1]  $\partial_{\mathtt{A}[4]}$  z1''[L1]  $-\partial_{\mathtt{A}[5]}$  z2  $\partial_{A[1]} z2[L1]$   $\partial_{A[2]} z2[L1]$   $\partial_{A[3]} z2[L1]$   $\partial_{A[4]} z2[L1]$   $\partial_{A[5]} z2$  $\partial_{\mathtt{A}[1]}$  z1[L1]  $\partial_{\mathtt{A}[2]}$  z1[L1]  $\partial_{\mathtt{A}[3]}$  z1[L1]  $\partial_{\mathtt{A}[4]}$  z1[L1]  $\partial_{\mathtt{A}[6]}$  $\partial_{A[1]}$  z2''[L1 + L2]  $\partial_{A[2]}$  z2''[L1 + L2]  $\partial_{A[3]}$  z2''[L1 + L2]  $\partial_{A[4]}$  z2''[L1 + L2]  $\partial_{A[5]}$  z2''  $\partial_{A[1]}$  z2 ''' [L1 + L2]  $\partial_{A[2]}$  z2 ''' [L1 + L2]  $\partial_{A[3]}$  z2 ''' [L1 + L2]  $\partial_{A[4]}$  z2 ''' [L1 + L2]  $\partial_{A[5]}$  z2 '''  $(*$ **Determinante della matrice dei coefficienti** $*$ ) **Print** $\lceil$ "Espressione di  $f(\mu):$ "];  $m =$  **Simplify**  $[Det[M]]$ **H\*Gli autovalori si ottengono ponendo il determinante di M = m = 0, ossia trovando gli** zeri della funzione  $f[\mu]*$ **H\*Divido tutto per**  $\mu$ <sup>2</sup> $(1+5inh[\eta])$ <sup>2</sup>  $\neq$  0 per rendere il grafico **leggibile**  $(\mu^0)$  **è il** termine in evidenza nel determinante di M)\*)  $f[\mu_{-}] = Det[M] / (\mu^09 (1 + Sinh[\mu])^09);$ Plot[f[ $\mu$ ], { $\mu$ , 0, 4}, AxesLabel  $\rightarrow$  {" $\mu$ ", "Det[M]"},

**PlotLabel**  $\rightarrow$  "Determinante della matrice dei coefficienti M in funzione di  $\mu$ "]

- **H\*Grafico di dettaglio per capire il 6° autovalore\*L**
- Plot[f[ $\mu$ ], { $\mu$ , 3.2, 4}, AxesLabel  $\rightarrow$  {" $\mu$ ", "Det[M]"},
- **PlotLabel**  $\rightarrow$  "Dettaglio del  $6^{\circ}$  autovalore"]

```
Espressione di f(\mu):
```
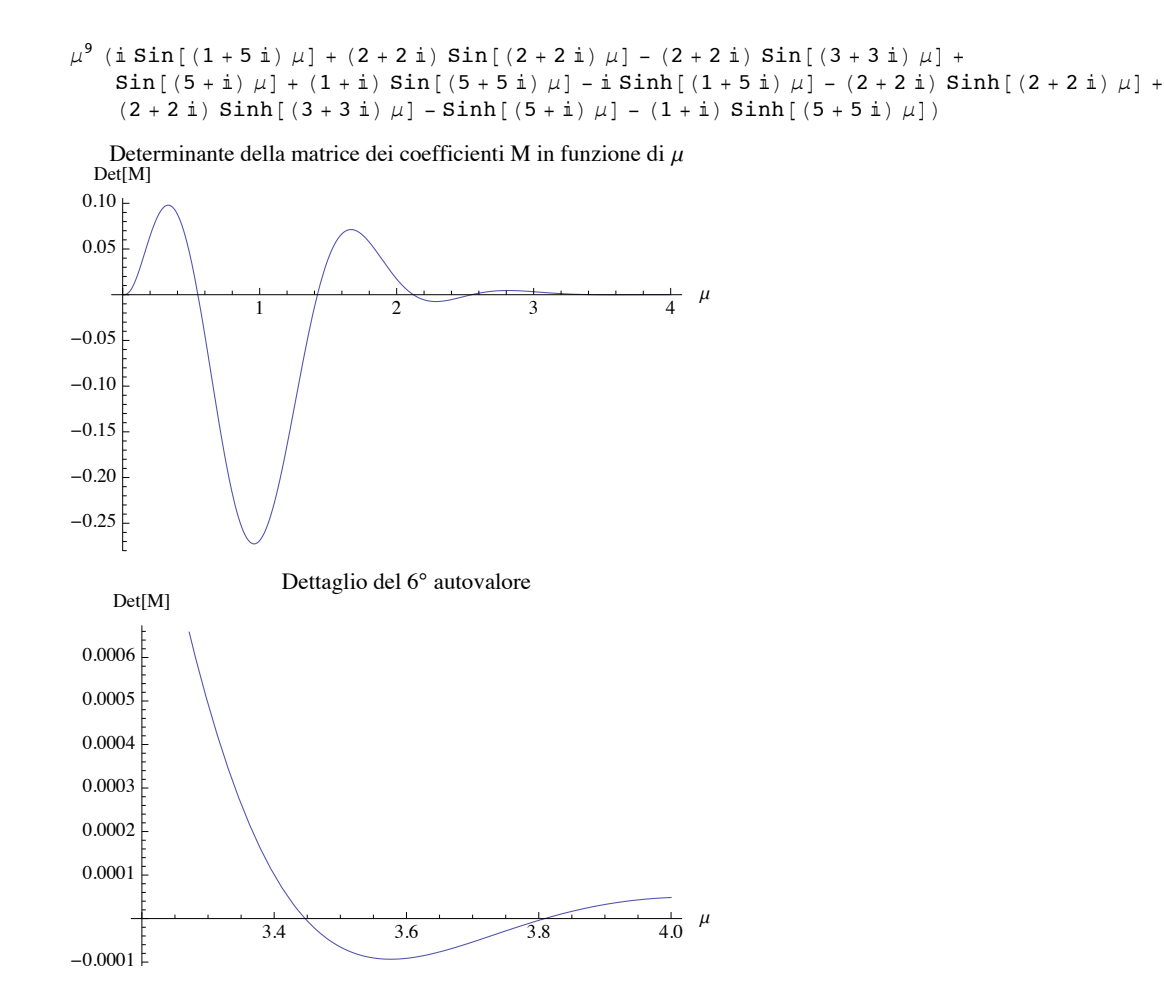

(\*Determinazione dei primi 6 zeri di Det[M] con il metodo delle tangenti di Newton\*)

```
(*\eta0 = \text{valore di prima approximations}\mu0 = SetAccuracy[1.5, 80];
       H*Variabile di appoggio*L
       \mu00 = \mu0;
       (*Valore fittizio di n1 per far partire il While *)
       \mu1 = \mu0 + 0.1;
       H*Iterazione e stampa delle approssimazioni successive*L
       While\left[\text{Abs}\left[\mu1 - \mu00\right] > 10^{-6}, \mu1 = \mu0 - \frac{\textbf{f}\left[\mu0\right]}{2} \right]f'[\mu 0]; Print\lceil \mu 1 \rceil; \mu 00 = \mu 0; \mu 0 = \mu 1(*Valori di \mu per i primi sei modi di vibrazione*)
1.40244584950051006869536598728456303443885397408335893842404997513746517834
1.421054967210774590127042948289413041139801587931025646713104964751452
1.4216701022291935411359953780113588004534935478307429109935584891
```

```
\mu<sup>[1]</sup> =
  0.54923000081485537064311522041666263666764582184944999018576879788150140585405976890Ö
   737`70.74435832191098;
\mu[2] =
  1.42167081054784804934408887133752540628739925625888246686272693812919330342567237703Ö
   9764263460452`61.226556723921945;
\mu[3] =
  2.12161113222719869984767879002159337410033619152373555630073483075966854764057`52.29Ö
   9114139600086;
\mu[4] =
  2.54703923941320292756635668412380355426880439879801419713177182255687251656046`47.72Ö
   0335739183945;
m@5D = 3.4467793977327921281513003540889637781921977178296067914164`36.97736052922784;
\mu[6] =
  3.80900192647843235564524563975537336449041392609373571857323248822762673013778`44.75Ö
   177150985409;
```
 $(*$ **Determinazione delle incognite A**[i] $*$ )

```
H*Individuato il valore di m@iD si costruisce il sistema di 8 equazioni
       in 8 incognite facendo il prodotto della matrice dei coefficienti M per
       il vettore delle incognite X. Poichè si esclude la soluzione banale,
       ovvero coefficienti tutti nulli,
      si prende un minore 7x7 della matrice dato che questa ha rango 7.*L
      M1 = Table[Table[M[[jj, kk]] /. {A[7] -> 1}, {jj, 1, 7}], {kk, 1, 7}];
      Print@
        "Determinanti dei minori calcolati in corrispondenza delle soluzioni stimate:"];
      MatrixForm[Table[Chop[Det[M1 /. \{\mu \rightarrow \mu[k]\}]], \{k, 1, 6\}]]
      Print["Rango dei k-esimi minori presi:"];
      Table[MatrixRank<sup>[M1</sup> /. \{\mu \to \mu[k]\}]], \{k, 1, 6\}]
      eq[jj_] := (M.{A[1], A[2], A[3], A[4], A[5], A[6], A[7], A[8]})[[jj]];
      inc := {A[1], A[2], A[3], A[4], A[5], A[6], A[8]};
      H*Trovo i valori delle sette incognite risolvendo il sistema
         per ogni \mu (forma compatta)*)
      sol = Table[ Solve[Table[(eq[jj] /. \{\mu \to \mu[k], A[7] \to 1\}) = 0, {jj, 1, 7}], inc],
          {k, 1, 6}Determinanti dei minori calcolati in corrispondenza delle soluzioni stimate:
```

```
0.24806786871125968460430149385537996302222466536642787467800537172645
       -846.493042628164949620287583204726166734813477966590370
             -489 035.4537394874595734442939775280655351380
               6.446370003276729287536288265998964196\times10<sup>7</sup>
                     -3.27516260913318538085937\times 10^{10}1.24859360784586641907984833142\times 10^{11}
```
Rango dei k-esimi minori presi:

 ${7, 7, 7, 7, 7, 7}$ 

#### $(*$ **Espressione finale delle autovibrazioni** $*$ )

**H\*Primo modo di autovibrazione\*L**

```
\mun = \mu [1];
z[1, x_] = \begin{cases} \n\begin{bmatrix} \n\mathbf{z} \mathbf{1} \left[ \mathbf{x} \right] & \mathbf{0} < \mathbf{x} < \mathbf{L} \mathbf{1} \\ \n\mathbf{z} \mathbf{z} \left[ \mathbf{x} \right] & \mathbf{L} \mathbf{1} < \mathbf{x} < \mathbf{L} \mathbf{1} + \mathbf{L} \mathbf{2} \n\end{bmatrix} \n\end{cases}/. sol[[1]] /. [A[7] \rightarrow 1, \mu \rightarrow \mu n]Aut[1] = \mu[1]^4Plot[z[1, x], {x, 0, L1 + L2}, AxesLabel \rightarrow {"x", "z[x]"},
 PlotLabel \rightarrow "1° Automodo di vibrazione"]
\left\{ \right.0.205502614482429261681422649234369786920759342032772909269176749052548
     Cos [0.54923000081485537064311522041666263666764582184944999018576879788150141
        x] -
    0.205502614482429261681422649234369786920759342032772909269176749052548 Cosh [
       0.54923000081485537064311522041666263666764582184944999018576879788150141
        x] - 0.562542685226258323462741721466112773308873329494170630475749554294587
     Sin@0.54923000081485537064311522041666263666764582184944999018576879788150141
        x] +
    0.562542685226258323462741721466112773308873329494170630475749554294587 Sinh [
       0.54923000081485537064311522041666263666764582184944999018576879788150141 xD
                                                                                                      0 < x <-0.599782749665484345540325336167261389541262845127234614020470442314025
     Cos [0.54923000081485537064311522041666263666764582184944999018576879788150141
        x] + Cosh [
     0.54923000081485537064311522041666263666764582184944999018576879788150141 x] -0.151115499111049302126354257738419989795721711618179594086937185529538
     Sin@0.54923000081485537064311522041666263666764582184944999018576879788150141
        x] -
    0.94443886765004982543714211393123553685373032705083020214489175339450 Sinh@
       0.5492300008148553706431152204166626366676458218494999018576879788150141 x]2 < x <\qquad \qquad \text{True}>
```
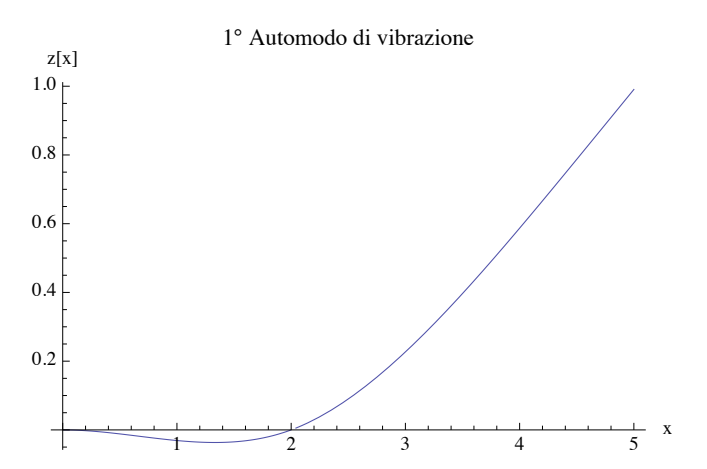

**H\*Secondo automodo di vibrazione\*L**

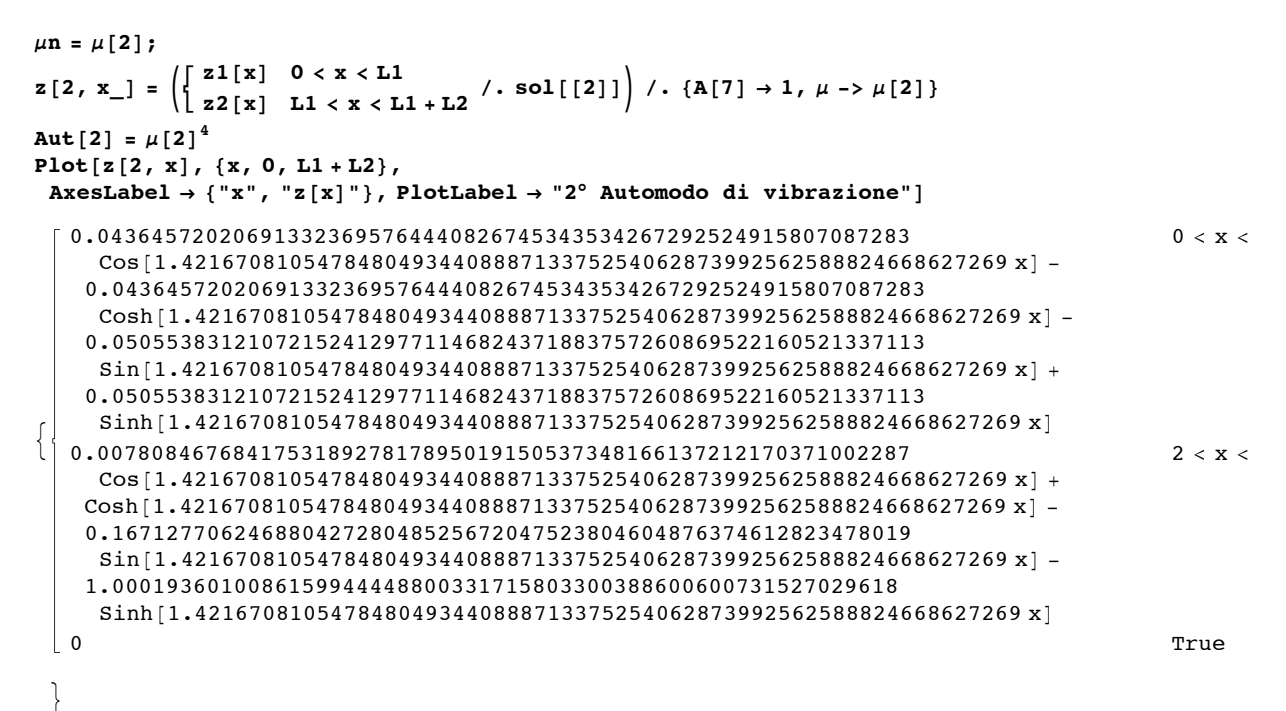

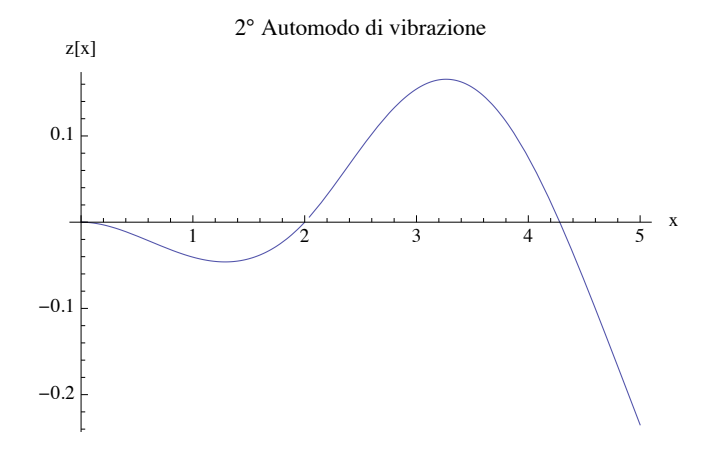

```
H*Terzo automodo di vibrazione*L
```

```
\mun = \mu [3];
z[3, x_{-}] = \left( \begin{bmatrix} z1[x] & 0 < x < L1 \\ z2[x] & L1 < x < L1 + L2 \end{bmatrix}, \text{sol}[[3]] \right) / . \{A[7] \rightarrow 1, \mu \rightarrow \mu n\}Aut[3] = \mu[3]^4Plot@z@3, xD, 8x, 0, L1 + L2<,
 \text{A} \times \text{B} AxesLabel \rightarrow {"x", "z[x]"}, PlotLabel \rightarrow "3° Automodo di vibrazione"]
```
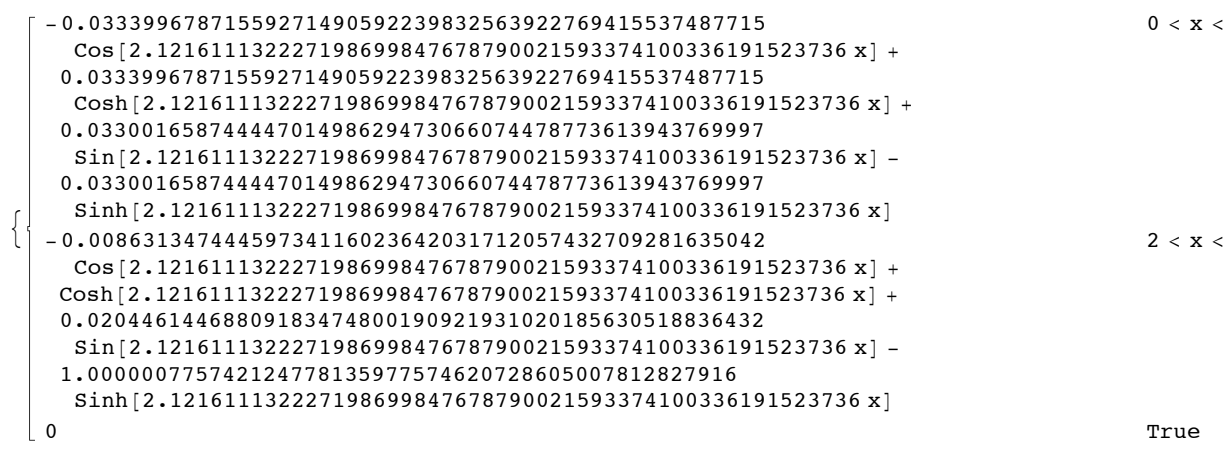

>

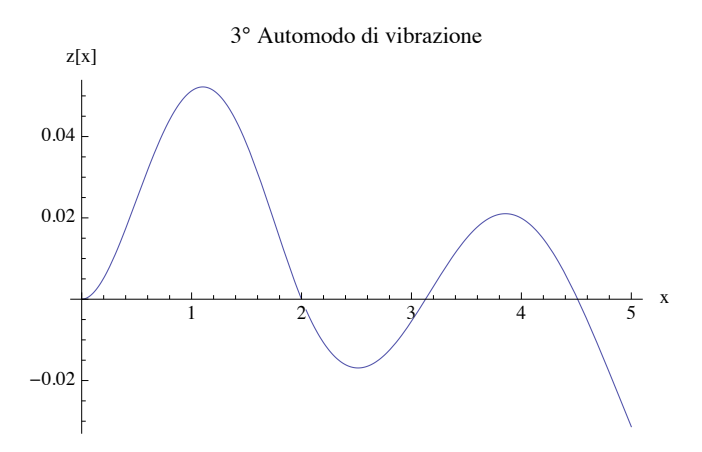

**H\*Quarto automodo di vibrazione\*L**

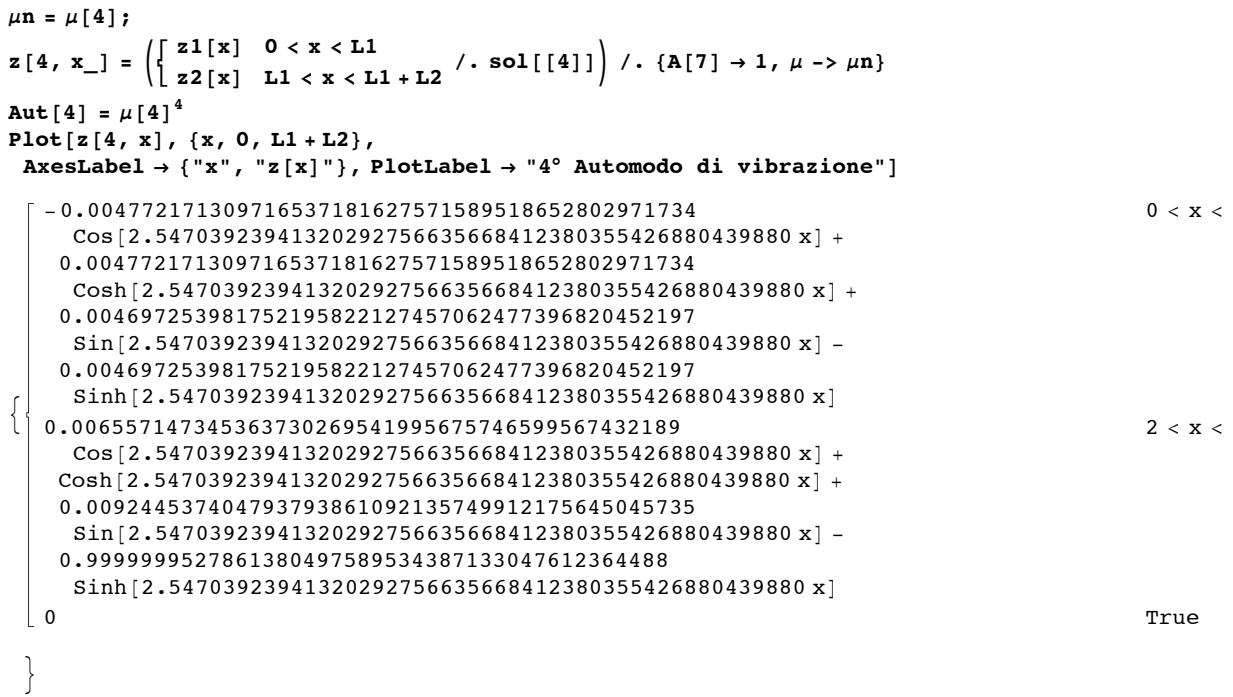

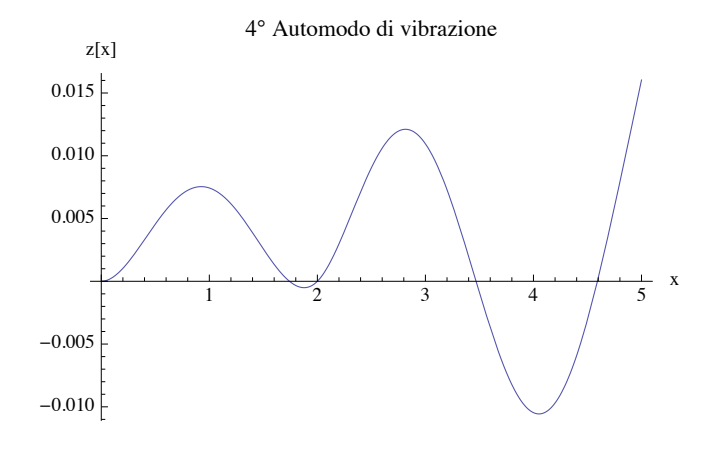

**H\*Quinto automodo di vibrazione\*L**

```
\mun = \mu[5];
z[5, x_{-}] = \left( \begin{bmatrix} z1[x] & 0 < x < L1 \\ z2[x] & L1 < x < L1 + L2 \end{bmatrix}, \text{sol}[[5]] \right) / . \{A[7] \rightarrow 1, \mu \rightarrow \mu n\}Aut[5] = \mu[5]^4Plot@z@5, xD, 8x, 0, L1 + L2<,
 \mathbf{A} \times \mathbf{B} AxesLabel \rightarrow {"x", "z[x]"}, PlotLabel \rightarrow "5° Automodo di vibrazione"]
\left\{ \right.-0.00411330750282769827654246226156
     Cos[3.446779397732792128151300354088963778 x] +0.00411330750282769827654246226156
     Cosh[3.446779397732792128151300354088963778 x] +0.00411125872650794289015050783412
     Sin[3.446779397732792128151300354088963778 x] -0.00411125872650794289015050783412
    Sinh [3.446779397732792128151300354088963778 x]
                                                                                                0 < x <-0.00527126326012707236796490891769
     Cos[3.446779397732792128151300354088963778 x] +Cosh[3.446779397732792128151300354088963778 x] +0.00576672297670280155749198820907
     Sin[3.446779397732792128151300354088963778 x] -1.00000000362026663284372699771 \sinh[3.446779397732792128151300354088963778 x]2 < x <\qquad \qquad \text{True}>
```
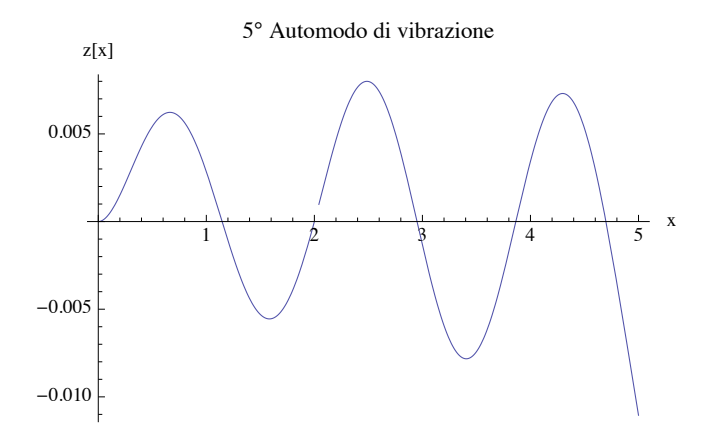

**H\*Sesto automodo di vibrazione\*L**

```
\mun = \mu[6];
       z[6, x_{-}] = \left( \begin{bmatrix} z1[x] & 0 < x < L1 \\ z2[x] & L1 < x < L1 + L2 \end{bmatrix}, \text{sol}[[6]] \right) / . \{A[7] \rightarrow 1, \mu \rightarrow \mu n\}Aut[6] = \mu[6]^{4}Plot[z[6, x], {x, 0, L1 + L2}, AxesLabel \rightarrow {"x", "z[x]"},
        PlotLabel \rightarrow "6° Automodo di vibrazione"
       \left\{ \right.0.00066493283031576600266868511601994095933
             Cos[3.80900192647843235564524563975537336449041393 x] -0.00066493283031576600266868511601994095933
             Cosh[3.80900192647843235564524563975537336449041393 x] -0.00066541633550904047359529433324265852030
             Sin[3.80900192647843235564524563975537336449041393 x] +0.00066541633550904047359529433324265852030
             Sinh [3.80900192647843235564524563975537336449041393 x]
                                                                                                                 0 < x <-0.000291503070983033684551500982161239186170
            \cos [3.80900192647843235564524563975537336449041393 x] +
           Cosh[3.80900192647843235564524563975537336449041393 x] -0.000435433884674568725653794662117213391941
            Sin[3.80900192647843235564524563975537336449041393 x] -1.00000000000396921161724519751276259125
             Sinh [3.80900192647843235564524563975537336449041393 x]
                                                                                                                 2 < x <0 True
         >
       210.49644677808513778119623543144065390950162
                       \frac{1}{1} \frac{1}{2} \frac{1}{3} \frac{1}{4} \frac{1}{5} x
       -0.0010-0.00050.0005
        0.0010
            z[x]6° Automodo di vibrazione
       H*Riepilogo*L
       Perint<sup>[</sup>"Dati materiale (E calcestruzzo, in MPa)"]
       Ee
       \text{Print} \lceil \text{ "Data} \rceil \text{sezione} \text{(area e m. inerrzia, in mm² e mm²)}Asez
       Minerzia
       Print["Parametro strutturale fondamentale per la trave (a)"]
       a
       Print['Pulsazioni determine data determinate dagli autovettori"]
       \mathbf{MatrixForm}\left[\text{Table}\left[\text{Puls}\left[\text{i}\right] = \sqrt{\text{Aut}\left[\text{i}\right] + \mathbf{a}^2}, \{\text{i}, \text{1}, \text{6}\}\right]\right]\text{Print} ["Periodi propri per ogni modo (in sec)"]
       \texttt{MatrixForm}\big[\texttt{Table}\big[\texttt{Tp[i]} = \frac{2\pi}{\sigma^2} \big]Puls[i], {i, 1, 6}
       Table [Plot [z [k, x], {x, 0, L1 + L2}, AxesLabel \rightarrow {"x", "z [x]"},
          PlotLabel \rightarrow k "° Automodo di vibrazione" ], {k, 1, 6} ]
Dati materiale (E calcestruzzo, in MPa)
```

```
32 588.1
Dati sezione (area e m. inerzia, in mm<sup>2</sup> e mm<sup>4</sup>)
      150 000
      3 125 000 000
Parametro strutturale fondamentale per la trave (a)
      521.121
Pulsazioni determinate dagli autovettori
       (157.198)1053.26
       2345.69
       3380.73
       6191.07
       7560.69Periodi propri per ogni modo (in \ sec)0.0399698
        0.00596544
        0.00267861
        0.00185853
        0.00101488
```
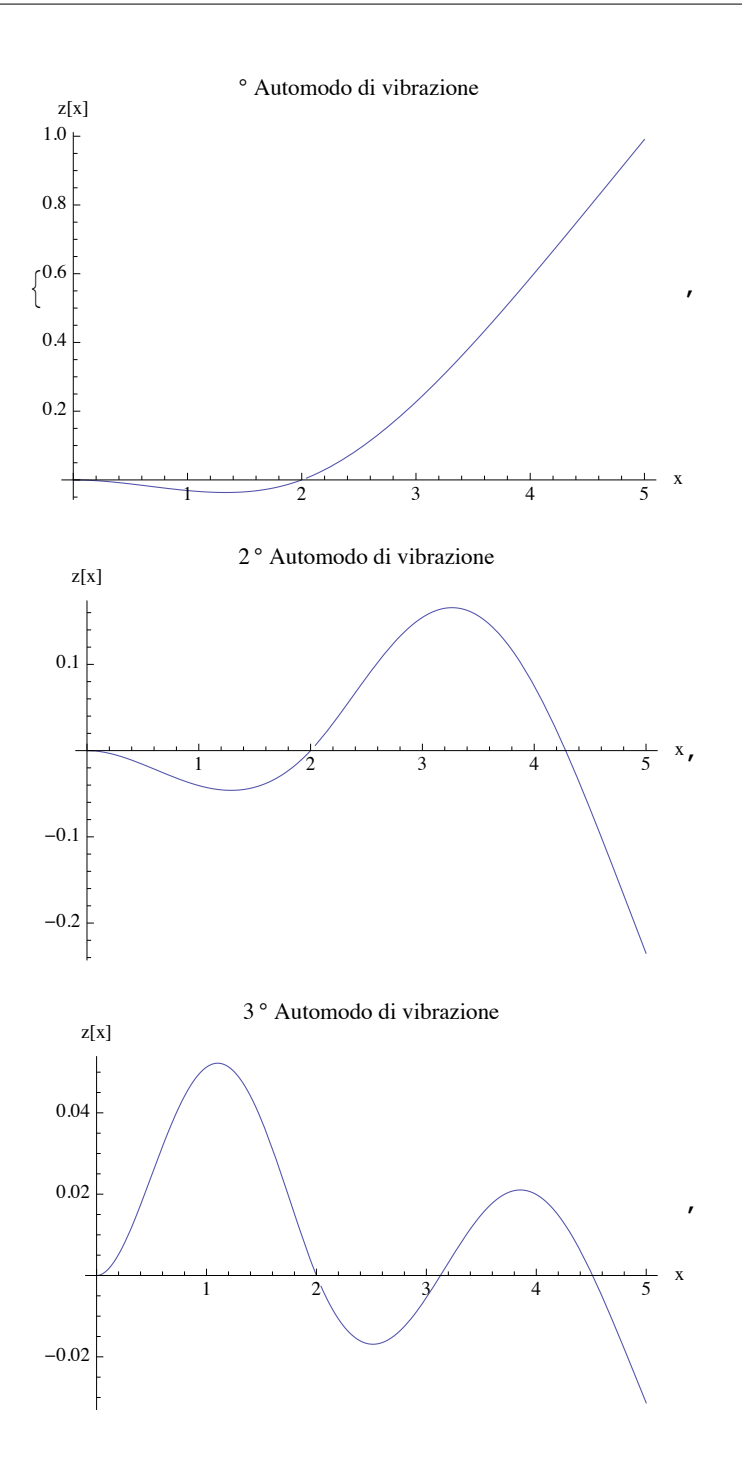

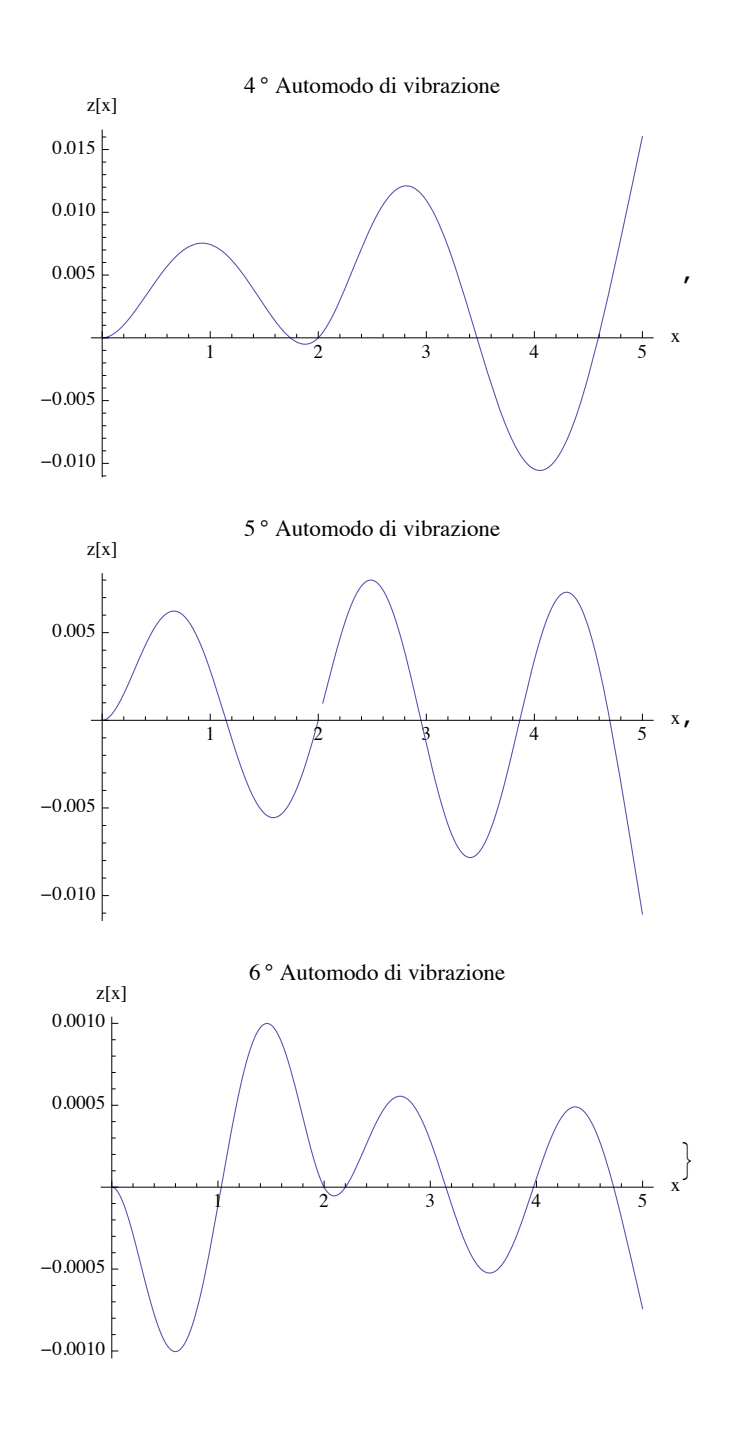

#### **H\* 3: VERIFICA ORTOGONALITA' MODI DI VIBRAZIONE \*L**

```
Off[NIntegrate::"precw"]
       Off[NIntegrate::"ploss"]
       Off[NIntegrate::"ncvb"]
       Off@NIntegrate::"slwcon"D
       Off@General::"spell"D
       Off@General::"spell1"D
       Print<sup>[</sup>"Prodotto scalare tra z(i) e z(i):"];
       VerOrth =
                Table[ NIntegrate [z[i, x] z[j, x], {x, 0, L1 + L2}]8i, 1, 6<, 8j, 1, 6<D;
       MatrixForm[VerOrth]Print<sup>[</sup>"Eliminando i termini prossimi allo 0 si ha:"]
       MatrixForm[Table[If [i == j, "-", Chop [NIntegrate [z[i, x] z[j, x], {x, 0, L1 + L2}], 10^-9]],
          \{i, 1, 6\}, \{j, 1, 6\}\}\Prodotto scalare tra z(i) e z(j):
            (0.820378) (0. \times 10^{-15}) (1.38079 \times 10^{-13}) (3.97201 \times 10^{-12}) (9.59724 \times 10^{-11})\left(0. \times 10^{-15}\right) \left(0.045218\right) \left(0. \times 10^{-14}\right) \left(-2.66336 \times 10^{-13}\right) \left(-1.46081 \times 10^{-11}\right)\left(1.38079 \times 10^{-13}\right) \left(0. \times 10^{-14}\right) \left(0.00296757\right) \left(0. \times 10^{-16}\right) \left(0. \times 10^{-13}\right)\left(3.97201 \times 10^{-12}\right) \left(-2.66336 \times 10^{-13}\right) \left(0. \times 10^{-16}\right) \left(0.000238375\right) \left(0. \times 10^{-14}\right)
```
 $\left(9.59724 \times 10^{-11}\right)$   $\left(-1.46081 \times 10^{-11}\right)$   $\left(0. \times 10^{-13}\right)$   $\left(0. \times 10^{-14}\right)$   $\left(0.000125399\right)$  $\left(2.85788 \times 10^{-10}\right)$   $\left(-2.66426 \times 10^{-11}\right)$   $\left(0. \times 10^{-12}\right)$   $\left(0. \times 10^{-13}\right)$   $\left(1.96647 \times 10^{-12}\right)$ 

Eliminando i termini prossimi allo 0 si ha:

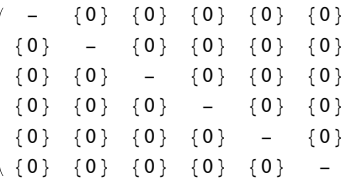

```
(*Si può notare come per i \neqj si abbiano valori nulli e pertanto gli automodi sono tutti ortogonali,
     nonostante la discontinuità.
       A rigore la verifica andrebbe effettuata separatamente per i due tratti di trave,
     essendo la funzione z discontinua.
       L'ortogonalità risulta lo stesso verificata poichè il prodotto
      scalare degli automodi m ed n generici è uguale e opposto nei due tratti.
        Hsi veda il file di dimostrazione per il dettaglio;
        qui di seguito verrà illustrata la dimostrazione numerica)
     *L
     Print<sup>[</sup>"Primo tratto:"]
     VerOrtZ1 = Table[Chop[NIntegrate[z[i, x] z[j, x], {x, 0, L1}], 10^-9], {i, 1, 6}, {j, 1, 6}];
     MatrixForm[VerOrtZ1]Print<sup>[</sup>"Secondo tratto:"]
     VerOrtZ2 =
       Table [Chop [NIntegrate [z[i, x] z[j, x], {x, L1, L1 + L2}], 10^-9], {i, 1, 6}, {j, 1, 6}];
     MatrixForm[VerOrtZ2]Print<sup>[</sup>"Somma:"]
     SumVerOrtZ = Chop@VerOrtZ1 + VerOrtZ2D;
     MatrixForm [SumVerOrtZ]H*nota: i termini non esattamente nulli che l'istruzione Chop non è
       riuscita a rimuovere sono dovuti alla non esatta stima delle radici quarte
       degli autovalori HmL tramite il metodo di Newton precedentemente usato;
     ciò è evidente negli autovalori successivi
      al 4° dove è stata più difficile l'approssimazione.*L
Primo tratto:
        (0.00116481) (0.00147399) (-0.00159921) (-0.000183165) (0.0000193705) (-0.0000193705)(0.00147399) (0.00186882) (-0.00204618) (-0.000238492) (0.0000143353) (
        (-0.00159921) (-0.00204618) (0.00233692) (0.000293707) (0.0000380226)(-0.000183165) (-0.000238492) (0.000293707) (0.0000414517) (0.0000165465) (-0.0000165465)(0.0000193705) (0.0000143353) (0.0000380226) (0.0000165465) (0.0000328482) (.
       \left( -9.73957 \times 10^{-6} \right) \left( -0.000010891 \right) \left( 4.18293 \times 10^{-6} \right) \left( -1.29142 \times 10^{-6} \right) \left( -5.18201 \times 10^{-6} \right) \left( 0.000010891 \right)Secondo tratto:
         (0.819214) (-0.00147399) (0.00159921) (0.000183165) (-0.0000193704)(-0.00147399) (0.0433492) (0.00204618) (0.000238492) (-0.0000143354)\begin{array}{cccc} (0.00159921) & (0.00204618) & (0.000630648) & (-0.000293707) & (-0.0000380226) \end{array}(0.000183165) (0.000238492) (-0.000293707) (0.000196924) (-0.0000165465)(-0.0000193704) (-0.0000143354) (-0.0000380226) (-0.0000165465) (0.0000925513)(9.73986 \times 10^{-6}) (0.000010891) (-4.18293 \times 10^{-6}) (1.29142 \times 10^{-6}) (5.18201 \times 10^{-6})Somma:
         (0.820378) (0) (0) (1.1945 \times 10^{-10}) (2.85788 \times 10^{-10})(0) (0.045218) (0) (0) (0) (0) (0)(0) (0) (0.00296757) (0) (0) (0)(0) (0) (0) (0.000238375) (0) (0)(1.1945 \times 10^{-10}) (0) (0) (0) (0.000125399) (0)
       (2.85788 \times 10^{-10}) (0) (0) (0) (0) (1.29612 \times 10^{-10})
```
#### **H\*4: VIBRAZIONI FORZATE\*L**

```
H*Equazione modale
  (A_k' ' [t] + \omega_k^2 A_k [t] = f o_k = (p, z_k) / (z_k, z_k), z_k automodo, p peso distribuito/\rho S^*)
H*Definizione carico distribuito rivolto verso il basso*L
H*Si fissa un carico agente interamente sul tratto di sbalzo*L
xc = L1;
H* Lunghezza del carico a sinistra di xc *L
b1 = 0;
H* Lunghezza del carico a destra di xc *L
b2 = 3;
p[x_ = If[xc - \beta 1 \le x \le xc + \beta 2, -1, 0];H*Calcolo del peso effettivo applicato*L
\mathbf{P}Print<sup>[</sup>"Risultante del carico distribuito applicato \mathbf{p}(x) \times \beta 2 in N"]
Fapp[x_ = p[x] \rho Asez 10^-6;
risultante = rapp[L1 + \beta2]\beta2H*Frequenze di risonanza*L
\omegaik ] := \sqrt{\mu[k]\hat{A}^2 + \hat{a}^2} ;
H*Numero modi nmod*L
nmod = 6.;
(*Calcolo norma degli automodi (\mathbf{z}_k, \mathbf{z}_k) *\text{Do}\lceil \text{norm} \lceil \text{kk} \rceil = \text{VerOrth} \lceil \lceil \text{kk, k} \rceil \rceil, \{ \text{kk, 1, nmod} \} ;(*Si definiscono le f_k(t)*Do@
 fk[kk] = Chop[NIntegrate[p[x] z[kk, x], {x, 0, L1+L2}, Working Precision \rightarrow 40]] / norm[kk],\{kk, 1, \text{nmod}\}\H*Si impone quale modo mandare in risonanza: primo nris=1,secondo nris=2,...*L
nris = 1;
H*Frequenza forzante W HIl peso distribuito "p" è moltiplicato per Sin@WtDL*L
\Omega = .98 \omega [nris];
Clear[A];
sol = FullSimplify [DSolve \begin{bmatrix} A''[t] + \omega g^2 A[t] = Fk Sin[Qgt], A[0] = 0, A'[0] = 0 \end{bmatrix}, A[t], t];
A[t] = A[t] / . . sol[[1]];
Print<sup>[</sup>"Struttura generale coefficiente A<sup>[t]</sup> = ", ""A<sup>[t]</sup>]
Do[A[kk, t]] = A[t] / . \{\omega g \rightarrow \omega[kk], \Omega g \rightarrow \Omega, Fk \rightarrow f k[kk]\}, \{kk, 1, nmod\}]f[x_1, t_1] = \begin{bmatrix} 1 \\ 2 \end{bmatrix}i=1
               nmod
                   A@i, tD z@i, xD;
H*Automodo k-esimo da mandare in risonanza*L
f1[x_{i}, t_{i}] = A[nris, t] z[nris, x];
```
**H\*Animazione dei modi di vibrazione\*L**

**ngraf = 600; H\*Stima del massimo valore di abbassamento della trave ad intervalli di 0.3 m per tutto il tempo dell'animazione\*L w y**gr = Max  $\left[$  Table  $\left[f\left[xx\right], \left\{tt\right\}, \left\{tt\right\}, 0, 64 \times 2 \pi / \Omega, 1\right]$ **ngraf**  $16 \times 2 \pi / \Omega$ , {xx, 0, L1 + L2, 0.3} | ;  $\text{Needs}$ <sup>"</sup>PlotLegends<sup>

'</sup> **H\*Deformata trave\*L** Animate  $\lceil \text{Plot}[f[x, t], \{x, 0, L1 + L2\}, \text{Exes } \rightarrow \text{True}, \text{ExesLabel } \rightarrow \{\text{``x'', , "m''}\},\$  $P$ lotRange  $\rightarrow$  {{0, L1 + L2}, {-ygr, ygr}},  $P$ lotStyle  $\rightarrow$  {Thick}],  $\{t, 0, 64 \times 2 \pi / \Omega, \underline{\hspace{1cm}}$ **ngraf**  $16 \times 2 \pi / \Omega$ , AnimationRate  $\rightarrow 0.05$ , AnimationRunning  $\rightarrow$  False **H\*Dettaglio confronto tra modo eccitato e modo risultante\*L**  $\frac{1}{2}$ **Plot** $[\{f1[x, 0.01], f[x, 0.01]\}, \{x, 0, L1 + L2\},\$ **PlotLegend** → { "Vibrazione trave", "Modo singolo"}, LegendSize → Automatic]

Risultante del carico distribuito applicato  $p(x) * \beta2$  in N

 $-1125$ 

Struttura generale coefficiente  $A[t]=$  $\frac{Fk (-\Omega g Sin[t \omega g] + \omega g Sin[t \Omega g])}{Fk}$  $ω$ α<sup>3</sup> – ωα Ωα<sup>2</sup>

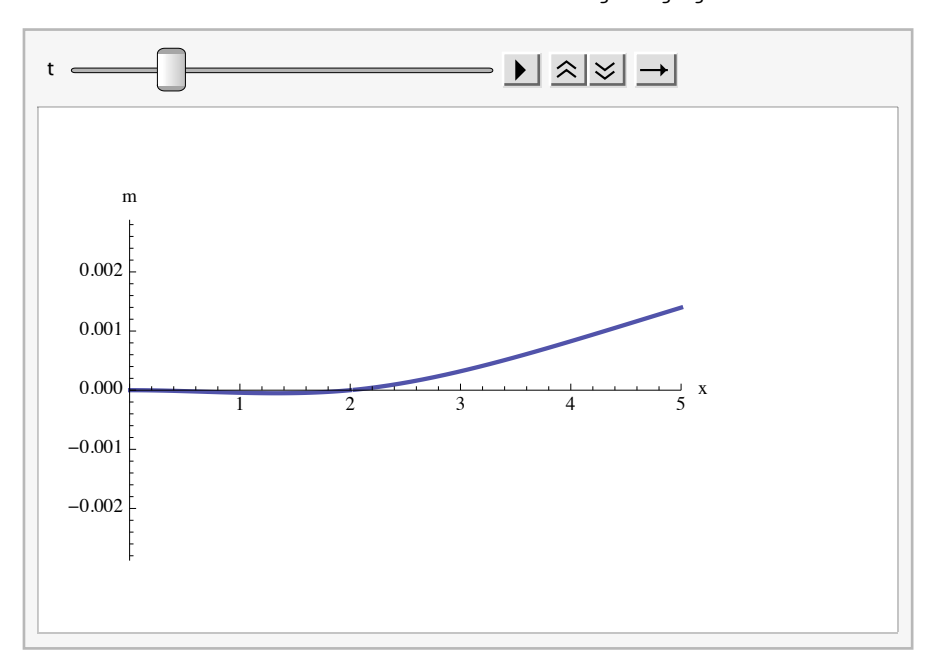

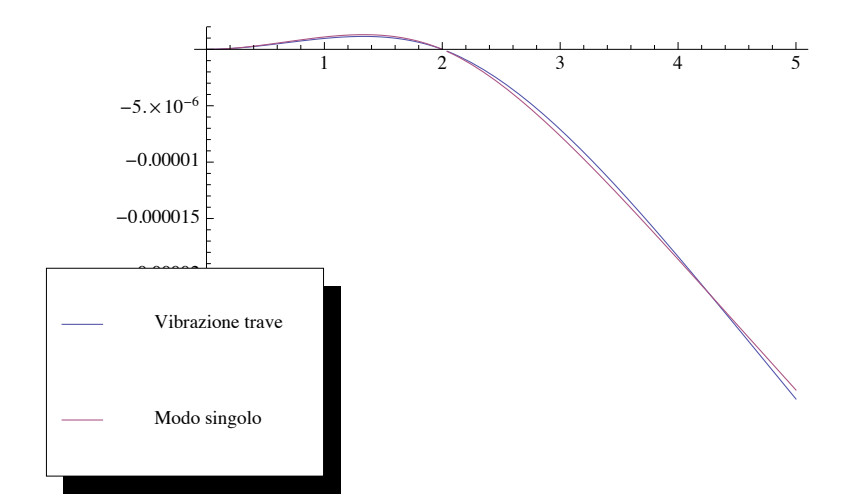

# **Modi di vibrazione di una trave incastro - appoggio - estremo libero (applicazione formulazione debole)**

**Costruzione delle funzioni approssimanti**

```
ClearAll;
Off[General::"spell"Off@General::"spell1"D
L1 = 2;L2 = 3;
\mathbf{Funz} [x] = a1 x^{\wedge} r1 + a2 x^{\wedge} r2 + a3 x^{\wedge} r3 + a4 x^{\wedge} r4;D2Funz\begin{bmatrix} x \end{bmatrix} = \partial_{x,x}Funz\begin{bmatrix} x \end{bmatrix};
\text{Cond1} = \text{D2} \text{Funz} [\text{L1} + \text{L2}] = 0;D3Funz[x_] = \partial_{x,x,x}Funz[x];
Cond2 = D3Funz [L1 + L2] = 0;\text{Cond3} = \text{Funz}[\text{L1}] = 0;Solve[{Cond1, Cond2, Cond3}, {a1, a2, a3}]
\text{Fappr}[x] =\left( \left( -2^{-r1+r4} a^4 \right)(2^{-r1+r3} (-2^{r2} 5^{-3+r1} (-2 + r1) (-1 + r1) r1 + 2^{r1} 5^{-3+r2} (-2 + r2) (-1 + r2) r2) (-2^{r4} 5^{-2+r1} a4 (-1 + r1) r1 + 2^{r1}(-2^{r^2} 5^{-2+r^1} (-1+r^1) r^1 + 2^{r^1} 5^{-2+r^2} (-1+r^2) r^2) (-2^{r^4} 5^{-3+r^1} a^4 (-2+r^1) (-1+r^1) r^1 + 2^{r^1} 5^{-3+r^4} a^4 (-2+r^1)(-(-2^{r^2} 5^{-3+r^2} (-2+r^2) (-1+r^2) r^2 + 2^{r^2} 5^{-3+r^2} (-2+r^2) (-1+r^2) r^2) (-2^{r^3} 5^{-2+r^2} (-1+r^2) r^2 + 2^{r^2} 5^{-2+r^3} (-1+r^2) r^2)(-2^{r^2} 5^{-2+r^1} (-1+r^1) r^1 + 2^{r^1} 5^{-2+r^2} (-1+r^2) r^2) (-2^{r^3} 5^{-3+r^1} (-2+r^1) (-1+r^1) r^1 + 2^{r^1} 5^{-3+r^3} (-2+r^3) (-1+r^2)2^{-r1+r2} ( (-2^{r4} 5^{-2+r1} a4 (-1+r1) r1 + 2^{r1} 5^{-2+r4} a4 (-1+r4) r4) / (-2^{r2} 5^{-2+r1} (-1+r1) r1 + 2^{r1} 5^{-2+r2} (-1+r2) r((-2^{r_3}5^{-2+r_1}(-1+r_1) r_1+2^{r_1}5^{-2+r_3}(-1+r_3) r_3)(-(-2^{r_2}5^{-3+r_1}(-2+r_1) (-1+r_1) r_1+2^{r_1}5^{-3+r_2}(-2+r_2))\left(-2^{r4} 5^{-2+r1} a4 (-1+r1) r1 + 2^{r1} 5^{-2+r4} a4 (-1+r4) r4\right) + \left(-2^{r2} 5^{-2+r1} (-1+r1) r1 + 2^{r1} 5^{-2+r2} (-1+r1) r1 + 2^{r1} 5^{-2+r} 5^{-2+r} 5^{-2+r} 5^{-2+r} 5^{-2+r} 5^{-2+r} 5^{-2+r} 5^{-2+r} 5^{-2+r} 5^{-2+r} 5^{-2+r} 5^{-2+r} 5^{-2+r} 5^{-2+r} 5^{-2+r} 5^{-2+r} 5^{-2+r} 5^{-2+r} 5^{-2+r} \left(-2^{r4} 5^{-3+r1} a4 (-2 + r1) (-1 + r1) r1 + 2^{r1} 5^{-3+r4} a4 (-2 + r4) (-1 + r4) r4)\right)((-2^{r^2} 5^{-2+r^1} (-1+r^1) r^1 + 2^{r^1} 5^{-2+r^2} (-1+r^2) r^2) (-(-2^{r^2} 5^{-3+r^1} (-2+r^1) (-1+r^1) r^1 + 2^{r^1} 5^{-3+r^2} (-2+r^2)
```

$$
\{ \{a1 \rightarrow -(\frac{50 (100 a4 + 96 a4 r1 + 29 a4 r1^2 + 3 a4 r1^3)}{r1 (30 + 17 r1 + 3 r1^2)}), a2 \rightarrow \frac{5 (500 a4 + 1276 a4 r1 + 933 a4 r1^2 + 264 r1 (30 + 17 r1 + 3 r1^2)}{r1 (30 + 47 r1 + 20 r1^2 + 3 r1^3)} \}
$$
\n
$$
a3 \rightarrow -(\frac{4 (200 a4 + 216 a4 r1 + 75 a4 r1^2 + 9 a4 r1^3)}{r1 (30 + 47 r1 + 20 r1^2 + 3 r1^3)})\}
$$

$$
r4 = r3 + 1;
$$
\n $Fusate[x] = Table[Fappr[x] / . a4 \rightarrow 1, {r1, 2, 21}]$ ;\n $Table[Plot[Fusate[x] [[i]], {x, 0, L1 + L2},$   $AresLabel \rightarrow \{'x", "z[x]"]$ ,  $\{i, 1, 10\}$ ]

$$
\left(-\left(2^{x^2}\ 5^{-2+r1}\ 44\ (-1+r1)\ r1+2^{x^1}\ 5^{-2+r2}\ 44\ (-1+r2)\ r3\right)\right)\left(-2^{x^2}\ 5^{-2+r1}\ (-1+r1)\ r1+2^{x^1}\ 5^{-3+r2}\ (-1+r2)\ r2\right)+\left(\left(-2^{x^2}\ 5^{-3+r1}\ (-2+r1)\ (1+r1)\ r1+2^{x^1}\ 5^{-3+r2}\ (-2+r2)\ (-1+r2)\ r2\right)\ \left(-2^{x^4}\ 5^{-3+r1}\ 44\ (-1+r1)\ r1+2^{x^1}\ 5^{-2+r1}\ \left(-2^{x^2}\ 5^{-2+r1}\ (-1+r1)\ r1+2^{x^1}\ 5^{-2+r2}\ (-1+r2)\ r2\right)\ \left(-2^{x^4}\ 5^{-3+r1}\ 44\ (-2+r1)\ (-1+r1)\ r1+2^{x^1}\ 5^{-3+r2}\ 44\ (-2+r1)\ \left(-2^{x^2}\ 5^{-2+r1}\ (-1+r1)\ r1+2^{x^1}\ 5^{-2+r2}\ (-1+r2)\ r2\right)\ \left(-\left(-2^{x^2}\ 5^{-3+r1}\ (-2+r1)\ (-1+r1)\ r1+2^{x^1}\ 5^{-2+r2}\ \left(-2+r1\right)\ (-1+r2)\ r2\right)\ \left(-2^{x^3}\ 5^{-3+r1}\ (-1+r1)\ r1+2^{x^1}\ 5^{-2+r2}\ \left(-2+r1\right)\ (-1+r1)\ r1+2^{x^1}\ 5^{-2+r2}\ \left(-2+r1\ \left(-2+r1\ \left(-2+r1\ \right)\ -1+r1\ \right)\ r1+2^{x^1}\ 5^{-2+r2}\ \left(-2+r1\ \left(-2+r1\ \left(-2+r1\ \right)\ -1+r1\ \right)\ r1+2^{x^1}\ 5^{-3+r2}\ \left(-2+r2\ \left(-2+r2\ \right)\ (-1+r2)\ r2\right)\ \left(-2^{x^3}\ 5^{-2+r1}\ 44\ \left(-1+r1\ \right)\ r1+2^{x^1}\ 5^{-2+r2}\ 44\ \left(-2+r1\ \left(-2^{x^2}\ 5^{-2+r1}\ \left(-1+r1\ \right)\ r1+2^{x^1}\ 5^{-2+r2}\ \left(-1+r1\ \right)\ r1+2^{x^1}\ 5^{-3+r2}\ \left(-2+r2\ \left(-1+r2\ \right)\ r2\right)\ \left(-2
$$

 $(-2^{r3} 5^{-3+r1} (-2 + r1) (-1 + r1) r1 + 2^{r1} 5^{-3+r3} (-2 + r3) (-1 + r3) r3))$  +  $x^r1$  +

 $(-2^{r_3} 5^{-2+r_1} (-1+r_1) r_1 + 2^{r_1} 5^{-2+r_3} (-1+r_3) r_3) + (-2^{r_2} 5^{-2+r_1} (-1+r_1) r_1 + 2^{r_1} 5^{-2+r_2} (-1+r_2) r_2)$ 

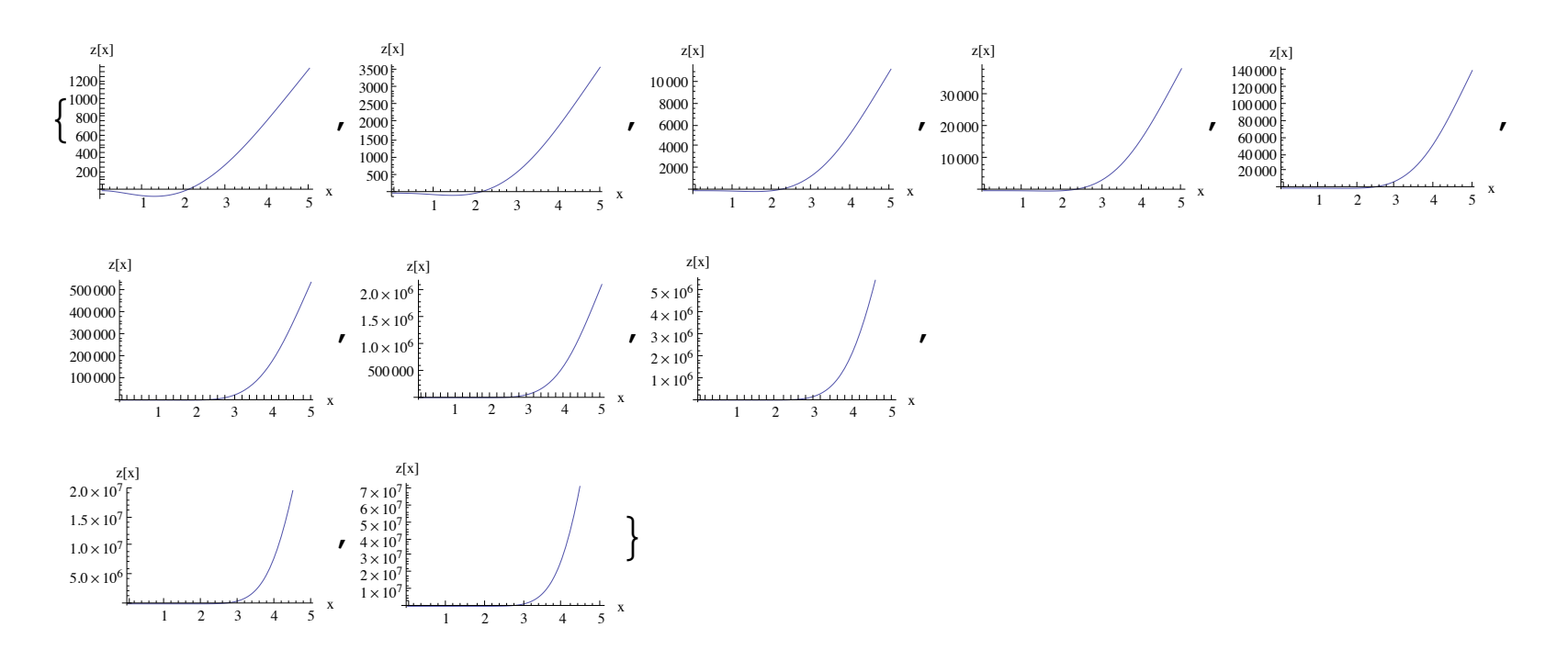

#### **Calcolo col dei di di metodo modi Rayleigh vibrazione- Ritz**

```
\ln[109] = D2F[x, i] = Table [\partial_{x,x} Fusate [x] [[i]], {i, 1, 20}];
          NomIntgr[x, i, k] := (D2F[x, i] [[i]] D2F[x, i] [[k]]);DNomIntgr\lceil x \rceil, i \rceil, k \rceil: Fusate\lceil x \rceil\lceil (i \rceil) \rceil Fusate\lceil x \rceil\lceil (k \rceil) \rceil;
          (*A, B sono rispettivamente matrice dei coefficienti e termine noto del sistema di equazioni lineari*)
          AA \lceil x \rceil, i, k \rceil := NIntegrate [NomIntgr \lceil x \rceil, i, k \rceil, \{x, 0, L1 + L2\}, Working Precision \rightarrow 80 \rceil;
          BB[x, i, k] := NIntegrate [DNomIntgr[x, i, k], {x, 0, L1 + L2}, WorkingPrecision \rightarrow 80];
          H*Definizione delle matrici*L
          a = \text{Table}[\text{AA}[\textbf{x}, \textbf{i}, \textbf{k}], \{\textbf{i}, \textbf{1}, \textbf{20}\}, \{\textbf{k}, \textbf{1}, \textbf{20}\}\};b = \text{Table}[BB[x, i, k], \{i, 1, 20\}, \{k, 1, 20\}\};hh = SetAccuracy | Inverse[b], 80;(*Il problema agli autovalori generalizzato A.X=\lambdaB.X viene transformato nel B<sup>-1</sup>.A.X=\lambdaX*)
          Matrice = hh.a;
          landandaappr = Chop [Eigenvalues [Matrice] ];
          Print<sup>["Primi", "", 20, "", "autovalori approssimati"]</sup>
          H*autovalori da calcolo numerico*L
          \lambdaa = Sort[lamdaappr, (Re\lceil \frac{\#1}{4} \rceil < Re\lceil \frac{\#2}{4} \rceil) & 1
          ya = SetAccuracy[\lambda a^(1/4), 8];
          H*autovalori calcolati con la soluzione in forma classica*L
          m@1D = 0.54923000081485537064311522041666263666764582184944999018576879788150140585405976890737`70.74435832191098
          m@2D = 1.421670810547848049344088871337525406287399256258882466862726938129193303425672377039764263460452`61.226556723921945
          m@3D = 2.12161113222719869984767879002159337410033619152373555630073483075966854764057`52.299114139600086
          m@4D = 2.54703923941320292756635668412380355426880439879801419713177182255687251656046`47.720335739183945
          m@5D = 3.4467793977327921281513003540889637781921977178296067914164`36.97736052922784;
          m@6D = 3.80900192647843235564524563975537336449041392609373571857323248822762673013778`44.75177150985409
          Print["Differenza % fra qli autovalori esatti e quelli approssimati"]
          Table[(ya)[i] - \mu[i]) / \mu[i] \rightarrow 100, \{i, 1, 6\}
```
Primi 20 autovalori approssimati

Out[120]= {0.091010208618926273558875579524524394215841806809774086821651, 4.0865590185063810509787534763836246095 20.2743500112010919852392716416318651271701236530716498970808, 42.1822457001279310777023377594053291893 141.171525164787764625995504382293799685471221530069746067056, 211.782276085595657903449152688037687576 439.635847943761458099713066504725602880787856935794810764964, 768.17072789709310376564274411167302958420272709735128958523, 1058.64351714035217162879382757299738571190408077442401507297, 1885.90737760771306027391090841303145689 2389.79230453128286355889233777073692212983345329003568712033, 3626.18478926969789275790878581171789353. 5072.48917375757600059386657729205170142430136676191632755478, 6959.99253821695519430424187933993946633! 9976.5694972237426930053629448698032288725378157832964819785, 16 698.95342135394770810219130939439973771 24 058.2803361006468013674407973634823779629616631162742461149, 60 102.7142937197560701976256072349355877 95 899.204819021571343055488154976126406647239396852101900304, 456 189.2739588724426695994057008439456543

Differenza % fra gli autovalori esatti e quelli approssimati

 $Out[129] = \{0.00421, 0.009302, 0.016338, 0.056841, 0.005362, 0.152365\}$ 

#### **Grafici dei primi venti automodi**

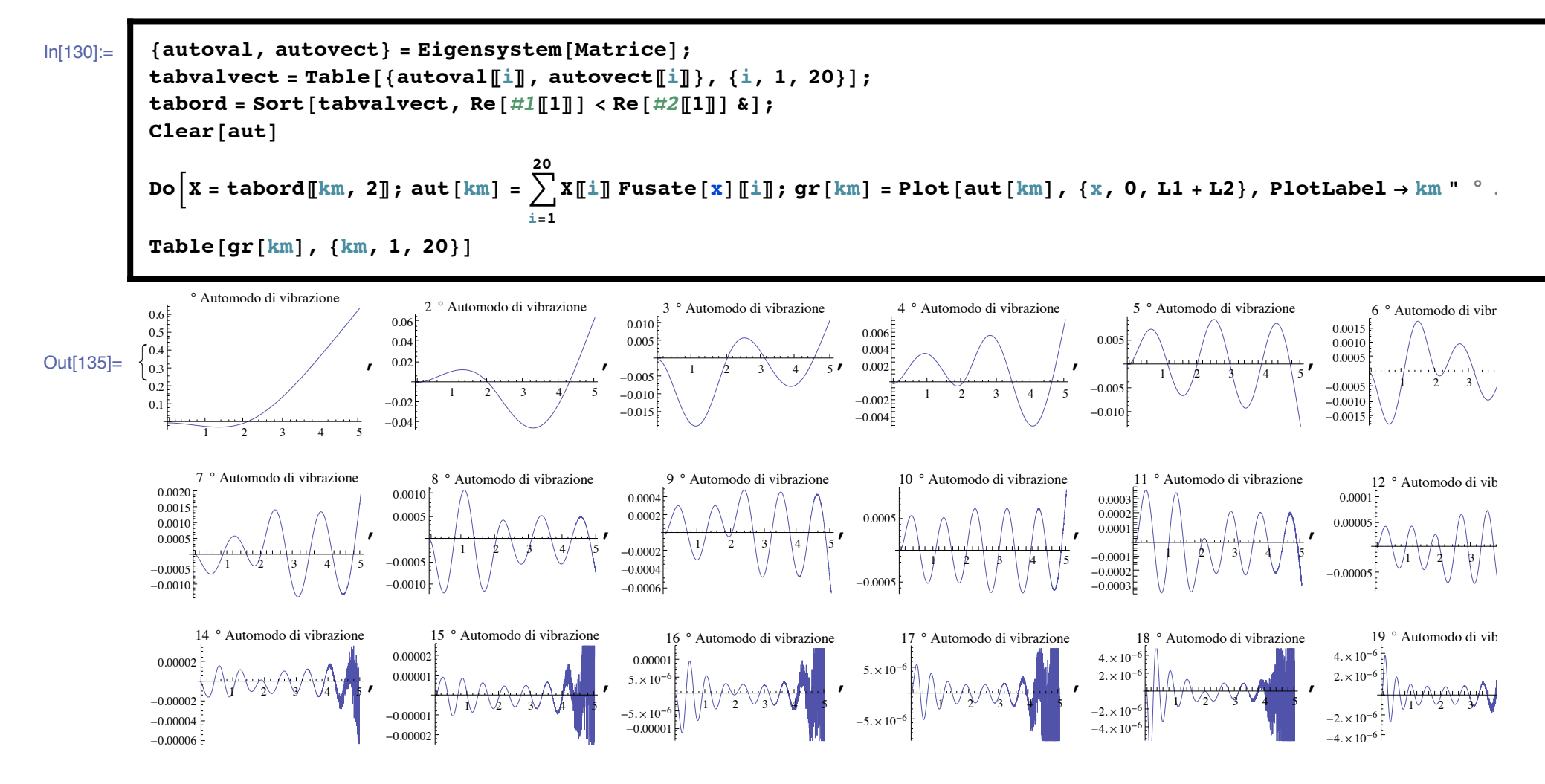

# **APPENDICE TEORICA 1**

### **DIMOSTRAZIONE DELL' ORTOGONALITA' DEGLI AUTOMODI DI VIBRAZIONE AVENTI FUNZIONI DISCONTINUE**

#### **1. INTRODUZIONE**

**Sia zf HxL la funzione di forma costituente la soluzione degli automodi di vibrazione di una trave :**

```
z[x, t] = zf[x, t] \sin(\omega t)
```
**di una trave generica di lunghezza L1 + L2 che presenta una discontinuità in L1 come quella in esempio :**

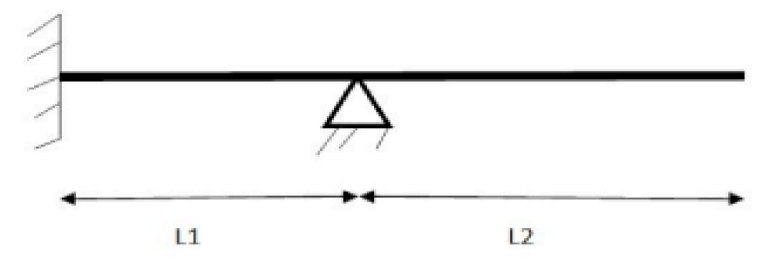

Siano  $zf^{(m)}$ ,  $zf^{(n)}$  le funzioni di forma ottenute dalla soluzione del problema agli autovalori  $d^4$  **z**<sub>f</sub>

$$
\frac{1}{dx^4} = \lambda z_f
$$

in **corrispondenza degli autovalori**  $\lambda_m$   $\lambda_n$ .

#### **2. DIMOSTRAZIONE IPOTESI 1**

**Ipotesi 1 :**

$$
\left(\frac{d^4 z_f^m}{dx^4}, z_f^n\right) = \left(\frac{d^4 z_f^m}{dx^4}, z_f^m\right)
$$

**avendo definito il prodotto scalare tra i due modi di vibrazione nella forma seguente**

$$
(z_1, z_2) = \int_0^{L1+L2} z_1 z_2 dx
$$

**Dimostrazione 1 :**

**Poichè la funzione è discontinua,**

**il prodotto scalare sarà calcolato separatamente nei due tratti e sommato, ovvero :**

$$
\int_0^{\texttt{L1+L2}} z_1\ z_2\ \text{d}\, x\ =\ \int_0^{\texttt{L1}} z_1\ z_2\ \text{d}\, x\ +\ \int_{\texttt{L1}}^{\texttt{L1+L2}} z_1\ z_2\ \text{d}\, x
$$

**quindi**

$$
\left(\frac{d^4\ z^{\mathfrak{m}}_{\text{f}}}{dx^4}\;,\quad z^{\mathfrak{n}}_{\text{f}}\right)\;=\;\int_0^{\text{L1+L2}}\frac{d^4\ z^{\mathfrak{m}}_{\text{f}}}{dx^4}\;z^{\mathfrak{n}}_{\text{f}}\;\text{d} x\;=\;\int_0^{\text{L1}}\frac{d^4\ z^{\mathfrak{m}}_{\text{f}}}{dx^4}\;z^{\mathfrak{n}}_{\text{f}}\;\text{d} x\;+\;\int_{\text{L1}}^{\text{L1+L2}}\frac{d^4\ z^{\mathfrak{m}}_{\text{f}}}{dx^4}\;z^{\mathfrak{n}}_{\text{f}}\;\text{d} x\;=\;
$$

**Si applica la formula di integrazione**

 $per$  **per**  $parti$  (si consideri ora il calcolo solo nel primo tratto) :

$$
\int_0^{\text{L1}} \frac{d^4\ z_{\text{f}}^{\text{m}}}{d x^4}\ z_{\text{f}}^{\text{n}}\ \text{d} x = \ \bigg[\,\frac{d^3\ z_{\text{f}}^{\text{m}}}{d x^3}\ z_{\text{f}}^{\text{n}}\bigg]_0^{\text{L1}}\ - \ \int_0^{\text{L1}} \frac{d^3\ z_{\text{f}}^{\text{m}}}{d x^3}\ \frac{d\ z_{\text{f}}^{\text{n}}}{d x}\ \text{d} x
$$

**Poichè** agli estremi del dominio la  $z_f$  o le sue derivate

**sono sempre nulle a** causa della presenza appoggi (z<sub>f</sub> = z<sub>f</sub> '' = 0), incastri ( $z_f = z_f' = 0$ ), o estremi liberi ( $z_f'$ '' =  $z_f'$ ''' = 0) il primo **membro si annulla e si continua con l' integrazione per parti :**

$$
-\int_0^{\text{L1}} \frac{d^3 z_{\text{f}}^{\text{m}}}{dx^3} \frac{d z_{\text{f}}^{\text{n}}}{dx} dx = -\left[\frac{d^2 z_{\text{f}}^{\text{m}}}{dx^2} \frac{d z_{\text{f}}^{\text{n}}}{dx}\right]_0^{\text{L1}} + \int_0^{\text{L1}} \frac{d^2 z_{\text{f}}^{\text{m}}}{dx^2} \frac{d^2 z_{\text{f}}^{\text{n}}}{dx^2} dx
$$

**sempre con l' eliminazione del primo membro per le condizioni al contorno indicate precedentemente. Continuando ancora con l' integrazione per parti si giunge a :**

$$
\int_0^{L1} z_f^m \frac{d^4 z_f^n}{dx^4} dx
$$

**Applicando gli stessi calcoli nel tratto da L1 a L1 + L2 si giunge a**

$$
\int_{\tt L1}^{\tt L1+L2} z_f^m\ {d^4\ z_f^n\over dx^4}\,d\!\!\! \!\cdot x
$$

**Sommando i due contributi si ottiene :**

$$
\int_0^{L1} z_{\frac{r}{t}}^m \frac{d^4 z_{\frac{r}{t}}^n}{dx^4} dx + \int_{L1}^{L1+L2} z_{\frac{r}{t}}^m \frac{d^4 z_{\frac{r}{t}}^n}{dx^4} dx = \left(\frac{d^4 z_{\frac{r}{t}}^n}{dx^4}, z_{\frac{r}{t}}^m\right) C.V.D.
$$

#### **3. DIMOSTRAZIONE FINALE ORTOGONALITA'**

**Ogni generico modo di vibrazione deve soddisfare l' equazione differenziale del problema agli autovalori precedentemente indicato, pertanto :**

$$
\left(\frac{d^4 z_f^m}{dx^4}, \ z_f^n\right) = \left(\frac{d^4 z_f^n}{dx^4}, \ z_f^m\right) = \lambda_m (z_f^m, \ z_f^n) = \lambda_n (z_f^m, \ z_f^n) = (\lambda_m - \lambda_n) (z_f^m, \ z_f^n) = 0
$$

**Considerando la discontinuità della funzione l' espressione completa è :**

 $(\lambda_m - \lambda_n)$   $[(z_f^m, z_f^n)^{L1}_0 + (z_f^m, z_f^n)^{L1 + L2}_1] = 0$ 

**\* Se m = n :**

 $(z_f^m, z_f^n)_0^{L1}$  +  $(z_f^m, z_f^n)_{L1}^{L1+L2} \neq 0$  (come nel caso di trave senza discontinuità)

**\* Se m ! n :**

 $(z_f^m, z_f^n)^{L1}_0 + (z_f^m, z_f^n)^{L1+L2}_1 = 0$ , quindi  $(z_f^m, z_f^n)^{L1}_0 = -(z_f^m, z_f^n)^{L1+L2}_1$ 

**ovvero il prodotto scalare dei generici automodi di vibrazione nei due tratti di trave è uguale ed opposto.**

**Sommando i due contributi si ottiene che per m ! n il prodotto scalare è nullo e quindi i modi di vibrazione della trave completa sono tra loro ortogonali. C.V.D.**

### **APPENDICE TEORICA 2 H\*Passaggio dalla forma classica alla forma debole del problema dinamico della trave:\*L**

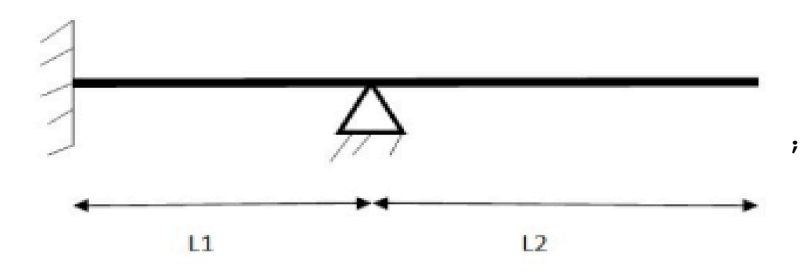

**Partendo dal' equazione d<sup>4</sup> zf**  $\frac{d}{dx^4} = \lambda z_f,$ 

 $m$ oltiplicando *tutto* per una variazione v ed integrando su  $\Omega$  =  $\{ (0, L1) \cup (L1, L1 + L2) \}$  si ottiene :

$$
\int \frac{d^4 z_f[x]}{dx^4} v[x] d\Omega = \lambda \int z_f[x] v[x] d\Omega
$$

**Spostando la derivata si ottiene :**

$$
\int \left[ \left[ \frac{d^3 z_f[x]}{dx^3} \mathbf{v}[x] \right] \right] = \left[ \frac{d^3 z_f[x]}{dx^3} \frac{d \mathbf{v}[x]}{dx} \right] \right] d\Omega = \lambda \int z_f[x] \mathbf{v}[x] d\Omega
$$

**e quindi**

$$
\left[\frac{d^3 z_f[x]}{dx^3} v[x]\right] su \Omega - \int \left[\frac{d^3 z_f[x]}{dx^3} \frac{d v[x]}{dx}\right] d\Omega = \lambda \int z_f[x] v[x] d\Omega
$$

**riapplicando l' operazione si ottiene :**

$$
\left[\frac{d^3 z_f[x]}{dx^3}v[x]\right]su\Omega - \int \left[\frac{d^2 z_f[x]}{dx^2} \frac{dv[x]}{dx}\right] - \left[\frac{d^3 z_f[x]}{dx^3} \frac{d^2 v[x]}{dx^2}\right]d\Omega = \lambda \int z_f[x] v[x] d\Omega
$$

**e quindi**

$$
\Big[\frac{d^3 z_f[x]}{dx^3} v[x]\Big] su \Omega - \Big[\frac{d^2 z_f[x]}{dx^2} \frac{d v[x]}{dx}\Big] su \Omega + \int \Big[\frac{d^2 z_f[x]}{dx^2} \frac{d^2 v[x]}{dx^2}\Big] d\Omega = \lambda \int z_f[x] v[x] d\Omega
$$

Integrando fra  $(0, L1)$  e fra  $(L1, L1 + L2)$  ottengo

$$
\frac{d^{3} z_{f}[[1]][L1]}{dx^{3}} v[L1] - \frac{d^{3} z_{f}[0]}{dx^{3}} v[0] - \frac{d^{2} z_{f}[[1]][L1]}{dx^{2}} \frac{d v[L1]}{dx} + \frac{d^{2} z_{f}[0] d v[0]}{dx^{2}} + \frac{d^{2} z_{f}[x]}{dx^{2}} \frac{d^{2} v[x]}{dx^{2}} d\alpha + \frac{d^{3} z_{f}[L1 + L2]}{dx^{3}} v[L1 + L2] - \frac{d^{3} z_{f}[2][L1]}{dx^{3}} v[L1] - \frac{d^{2} z_{f}[L1 + L2]}{dx^{2}} \frac{d v[L1 + L2]}{dx} + \frac{d^{2} z_{f}[2][L1]}{dx^{2}} \frac{d v[L1]}{dx} + \frac{d^{3} z_{f}[2][L1]}{dx^{2}} \frac{d v[L1]}{dx} + \frac{d^{2} z_{f}[2][L1]}{dx^{2}} \frac{d v[L1 + L2]}{dx} + \frac{d^{2} z_{f}[2][L1]}{dx^{2}} \frac{d v[L1 + L2]}{dx} + \frac{d^{2} z_{f}[x]}{dx^{2}} \frac{d^{2} v[x]}{dx^{2}} d\alpha + \frac{d^{2} z_{f}[x]}{dx^{2}} d\alpha + \frac{d^{2} z_{f}[x]}{dx^{2
$$

Si **costruisce** il dominio delle  $z_f[x]$  e il dominio delle variazioni ammissibili M :

$$
A = \{z_f[x] \in \Omega \mid z_f[0] = 0, z_f[0] \mid 0, z_f[L1] = 0, z_f[L1 + L2] \mid 0, z_f[L1 + L2] \mid 0) \}
$$
  

$$
M = \{v[x] \in \Omega \mid v[0] = 0, v[0] \mid 0, v[L1] = 0, v[L1 + L2] \mid 0, v[L1 + L2] \mid 0) \}
$$

**Alcuni termini quindi si annullano e rimane :**

$$
\frac{d^3 z_f[[1]][L1]}{dx^3} v[L1] - \frac{d^2 z_f[[1]][L1]}{dx^2} \frac{d v[L1]}{dx} +
$$
\n
$$
\int_0^{L1} \left[ \frac{d^2 z_f[x]}{dx^2} \frac{d^2 v[x]}{dx^2} \right] dx - \frac{d^3 z_f[[2]][L1]}{dx^3} v[L1] - \frac{d^2 z_f[L1 + L2]}{dx^2} \frac{d v[L1 + L2]}{dx} +
$$
\n
$$
\frac{d^2 z_f[[2]][L1]}{dx^2} \frac{d v[L1]}{dx} + \int_{L1}^{L1 + L2} \left[ \frac{d^2 z_f[x]}{dx^2} \frac{d^2 v[x]}{dx^2} \right] d\Omega = \lambda \int z_f[x] v[x] d\Omega \quad \forall \quad v \in M
$$

$$
\left(\frac{d^2 z_f [[2]] [L1]}{dx^2} - \frac{d^2 z_f [[1]] [L1]}{dx^2}\right) \frac{d v [L1]}{dx} +
$$
  

$$
\int_0^{L1} \left[\frac{d^2 z_f [x]}{dx^2} \frac{d^2 v [x]}{dx^2}\right] dx + \int_{L1}^{L1 + L2} \left[\frac{d^2 z_f [x]}{dx^2} \frac{d^2 v [x]}{dx^2}\right] dx = \lambda \int z_f [x] v [x] d\Omega \quad \forall \ v \in M
$$

**Essendo**  $l$ **e**  $v$   $arbitr$ arie posso imporre  $v$   $[L1]$  =  $\frac{d v [L1]}{dx}$  = 0 **e** quindi

$$
\int_0^{\text{L1+L2}} \left[ \frac{d^2 z_f[x]}{dx^2} \frac{d^2 v[x]}{dx^2} \right] dx = \lambda z_f[x] v[x] dx \forall v \in M
$$

**Si vede come la conseguenza di questa formulazione sia l' esistenza della congruenza fra rotazione e momento in L1 ossia**

$$
\partial_x Zf[[1]][L1] = \partial_x Zf[[2]][L1]
$$

**e**

 $\partial_{xx} Zf[[2]][[L1] - \partial_{xx} Zf[[1]][[L1]]$ 

**Per risolvere il sistema e trovare gli autovalori l si deve implementare una soluzione numerica approssimata**

**sfruttando il Metodo approssimato di Ritz - Rayleigh.**

**Si scrivono delle funzioni approssimate per Zf@xD e per le v@xD. Come si può notare le condizioni sulla funzione di forma Zf sono omogenee e infatti le variazioni sono funzioni che verificano le stesse condizioni. Si scrive quindi :**

$$
\mathbf{Z} \mathbf{f} \left[ \mathbf{x} \right] = \sum_{i=1}^{\infty} \mathbf{ci} \star \mathbf{Z} \mathbf{i} \left[ \mathbf{x} \right] \in \mathbf{le} \ \mathbf{v} \left[ \mathbf{x} \right] = \sum_{i=1}^{\infty} \mathbf{v} \mathbf{i} \left[ \mathbf{x} \right]
$$

**!xx Zf@@2DD@L1D - !xx Zf@@1DD@L1D**

**Gli autovalori l si trovano in forma approssimata :**

```
J@l iD = N
                   D
con N = '
           i=1
            ¶
               \mathbf{C}\mathbf{i} \cdot \mathbf{A}\mathbf{i} [x] e D = \left.\begin{array}{c} \end{array}\right)i=1
                                       ¶
                                          ci * Bi@xD dove
Ai@xD = ‡
0
              L1+L2
\left[\partial_{xx}Zf[x]\ast\partial_{xx}V\right]d\mathbf{x}\mathbf{Bi} [\mathbf{x}] = \int_0^{\infty}L1+L2
Zf@xD v@xD "x
\text{Si} costruisce un \text{zi}[x] che si verifica appartenere ad A :
       zz[x] = a1 \times x^{r1} + a2 \times x^{r2} + a3 \times x^{a3} + a4 \times x^{r4};
r1 > 2: garantisce automaticamente che zz (0) e zz ' (0) siano nulle automaticamente
L1 = 2;
L2 = 3;
zz[L1]
Imponendo che il polinomio abbia coefficienti tutti >
   1 rispetto 1e condizoni \mathbb{Z}[0] = 0e \mathbb{Z}[0]<sup>\cdot</sup> = 0
eq1 = zz[L1] = 0eq2 = zz [L1 + L2] '' = 0;
\overline{P}Q3 = \overline{z}z[LL + L2] \cdots = 0;Solve[{eq1, eq2, eq3}, {a1, a2, a3}]
r1 = 2;r2 = r1 + 1;
r3 = r2 + 1;
r4 = r3 + 1;
Zf@x_D = Table@zz@xD ê. a4 -> 1, 8r1, 2, 7<D;
dz[i, x_{-}] = Table[\partial_{xx}Zf[x]/. Zf[[i]], {i, 1, 6}];A@j, x_D = ‡
0
                  L1+L2
d2z@j, xD * d2z@j, xD "x, 8j, 1, 6<;
B[j, x_] = \int_0^1L1+L2</del><br>
<b>z [i, x] * z [i, x] dk, {j, 1, 6};
```

```
a = \text{Table}[\text{Chop}[N[A[j, x]]], \{j, 1, \text{Nmod}^2\}];\{b = \text{Table} \left[ \text{Chop}[\text{N}[B[j, x]]], \{j, 1, \text{Nmod}^2\} \right] \}Il problema agli autovalori generalizzato A.X = lB.X viene tranformato nel B-1.A.X = lX
\text{mat} = \text{Inverse}[b] \cdot a;H*autovalori da calcolo numerico*L
\hat{L} amdaappr = Chop<sup>[Eigenvalues[mat]];</sup>
H*ordina gli autovalori in ordine crescente*L
Print<sup>\left[</sup> "Primi", " ", Nmod<sup>2</sup>, " ", "autovalori approssimati"<sup></sup>
\lambdaa = Sort[lamdaappr, (Re[#1] < Re[#2]) & ]
```